## **Vacancy - Questionnaire**

## **Refers to:**

vacancy form → questionnaire tab

If Vacancy Questionnaires have been set up by your Agency, they will show to be completed when in the Vacancy Record or adding a new Vacancy.

This will have been set by your Agency. You should fill in the details as required.

See also [How to complete a questionnaire.](http://www.iqxusers.co.uk/iqxhelp/doku.php?id=ug1-06)

Back to [Online Users Guide](http://www.iqxusers.co.uk/iqxhelp/doku.php?id=1_online_user_guide) Back to [Vacancy Records](https://iqxusers.co.uk/iqxhelp/doku.php?id=vacancy_job:ug3-00)

From: <https://iqxusers.co.uk/iqxhelp/> - **iqx**

Permanent link: **[https://iqxusers.co.uk/iqxhelp/doku.php?id=vacancy\\_job:ug3-06](https://iqxusers.co.uk/iqxhelp/doku.php?id=vacancy_job:ug3-06)**

Last update: **2022/06/03 14:53**

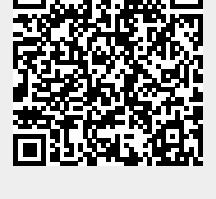

iqx - https://iqxusers.co.uk/iqxhelp/

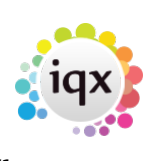